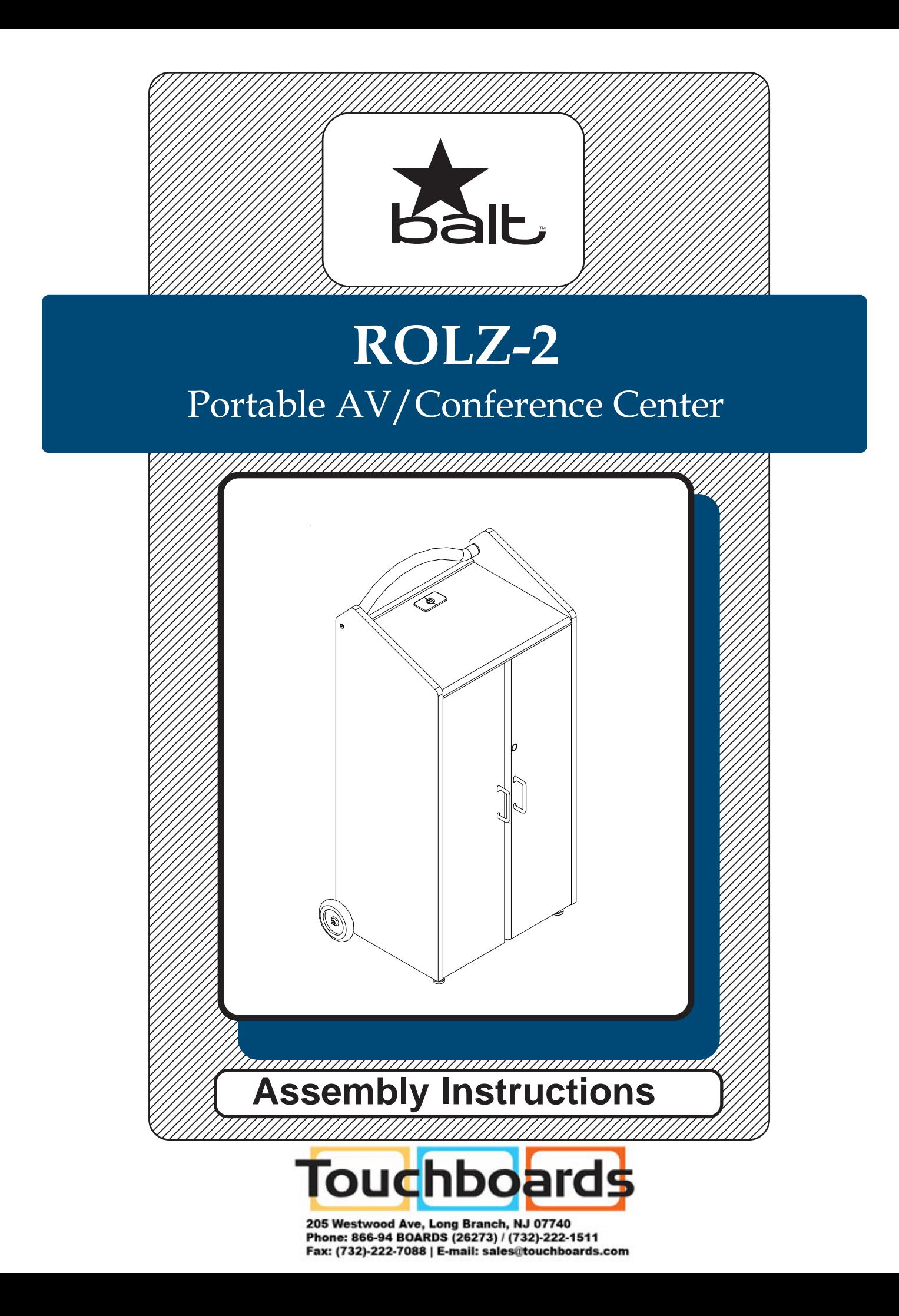

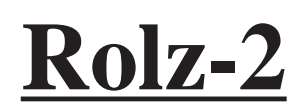

# **Rolz-2** Portable AV/Conference Center

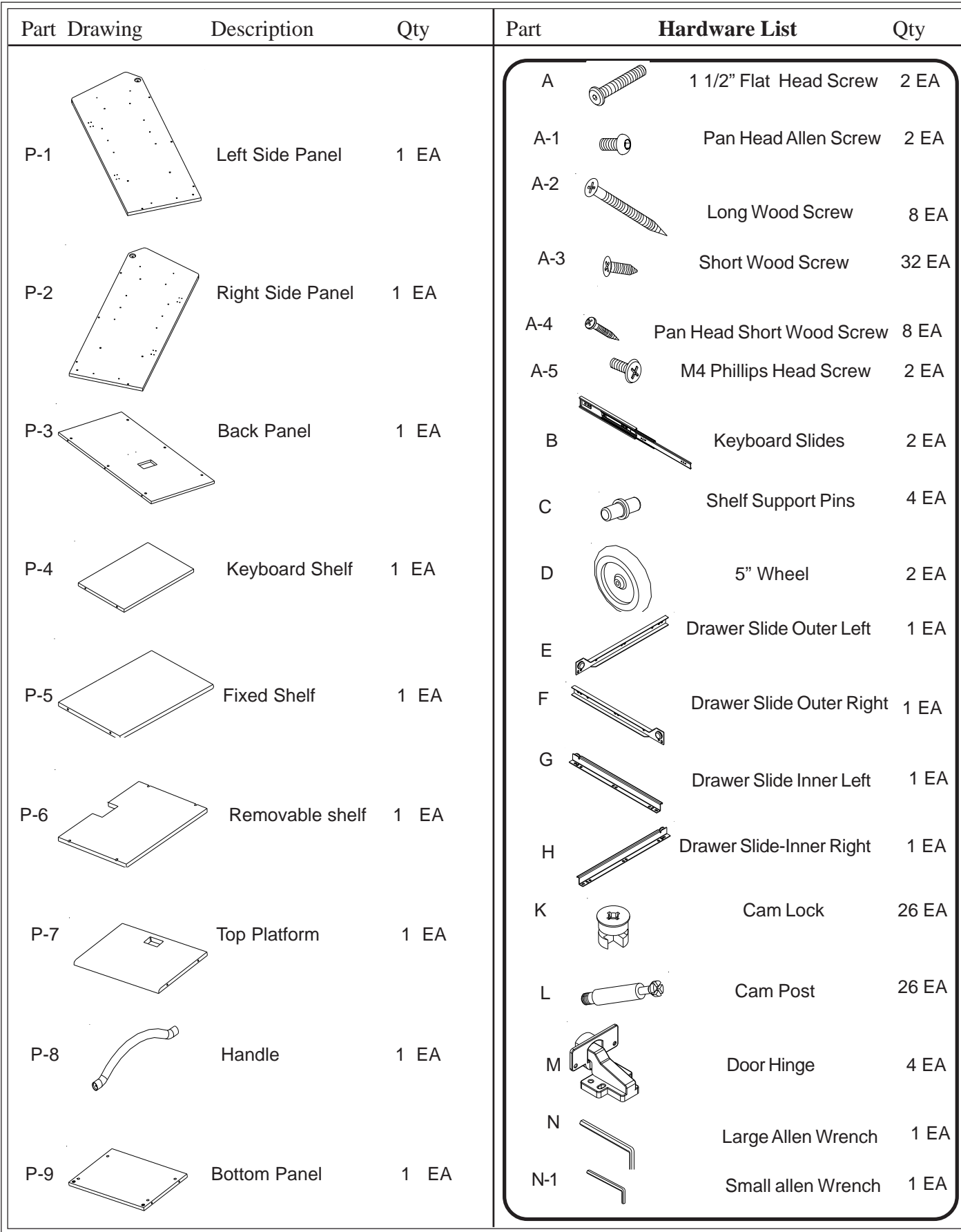

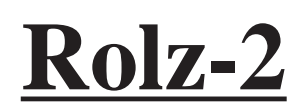

## **Rolz-2** Portable AV/Conference Center

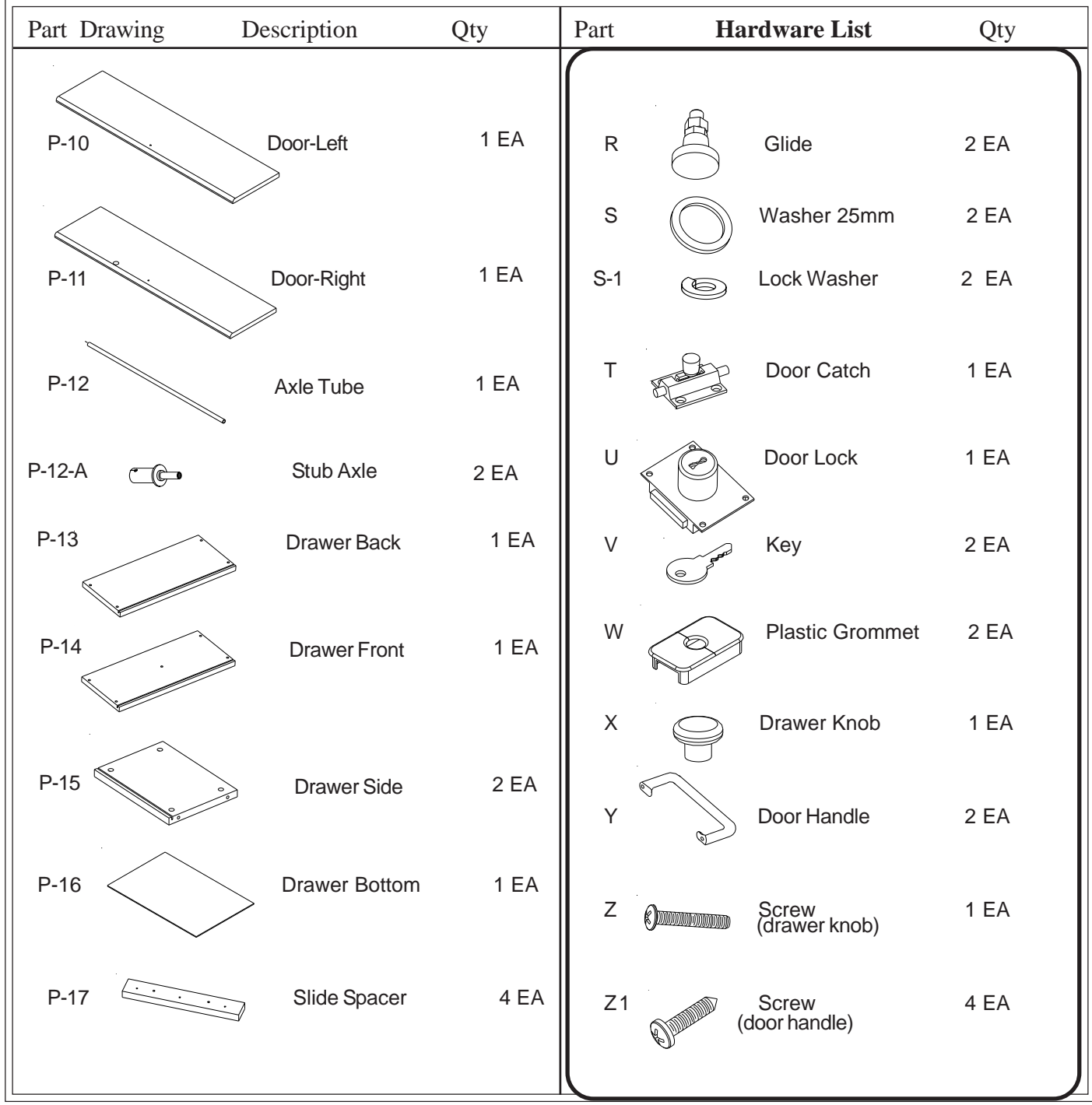

#### **Keyboard Slide Detail**

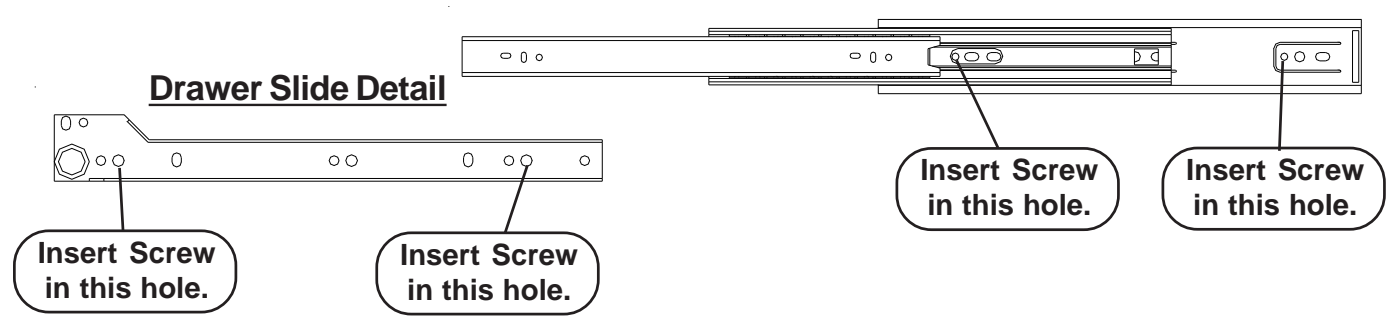

## ROLZ-2 Assembly Diagram

#### To Assemble:

1. Identify and Separate all the Parts and Hardware.

2. Place the Left Side Panel (P-1) with the predriloled holes facing up. Attach one Slide Spacer (P-17) and one Keyboard Slide (B) to the Left Side Panel (P-1) using two Wood Screws (A2) as shown in illustration #1. You must release the Plastic Clip on the inside of the small front section of the slide and pull it out enough to reveal the front screw hole. See Detail #1a . .

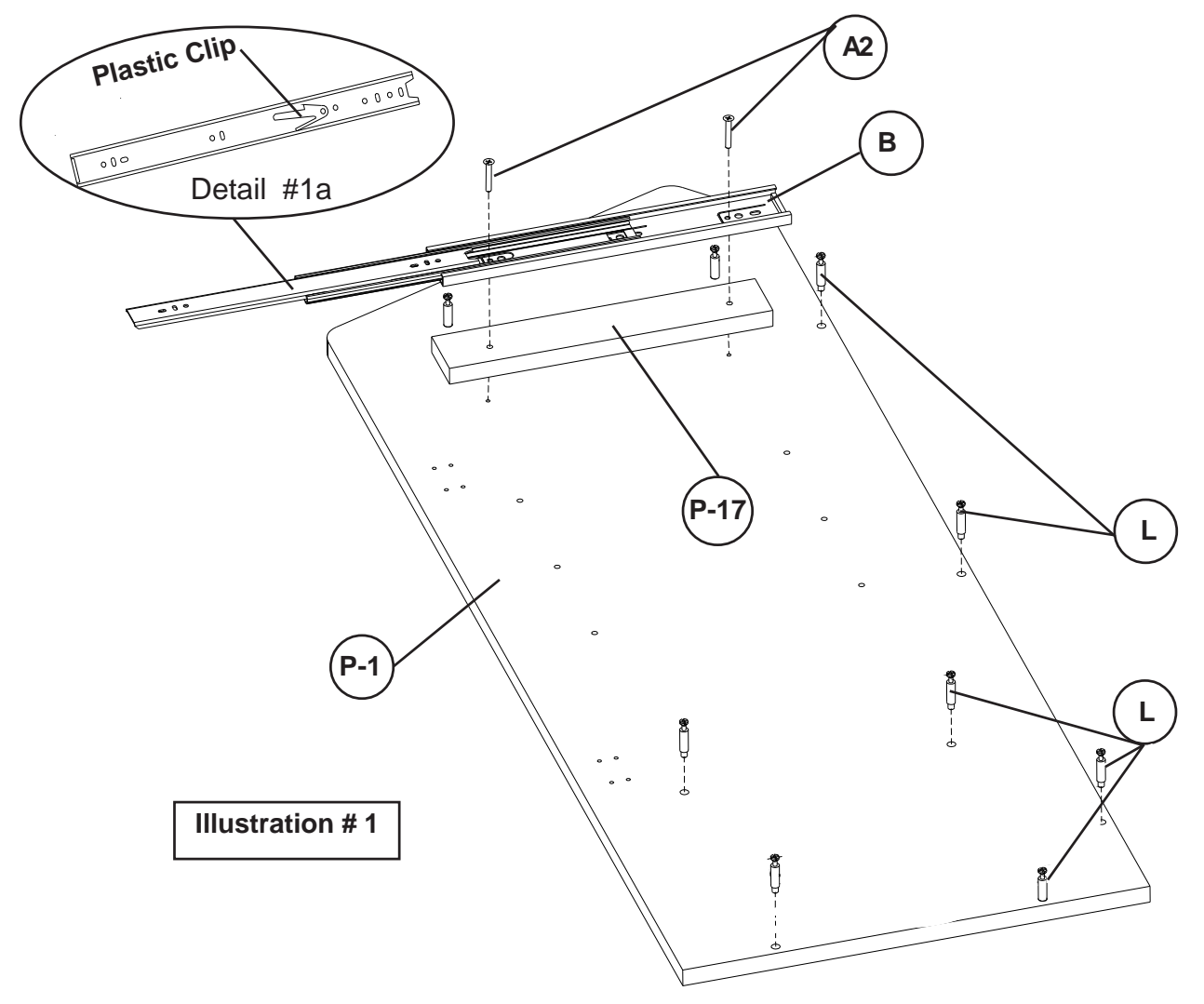

- 3. Install 9 each Cam Posts (L) in the 9 threaded insert nuts (Pre-installed) as shown in illustration # 1.
- 4. Repeat Steps1 through 3 for the Right Side Panel (P-2).

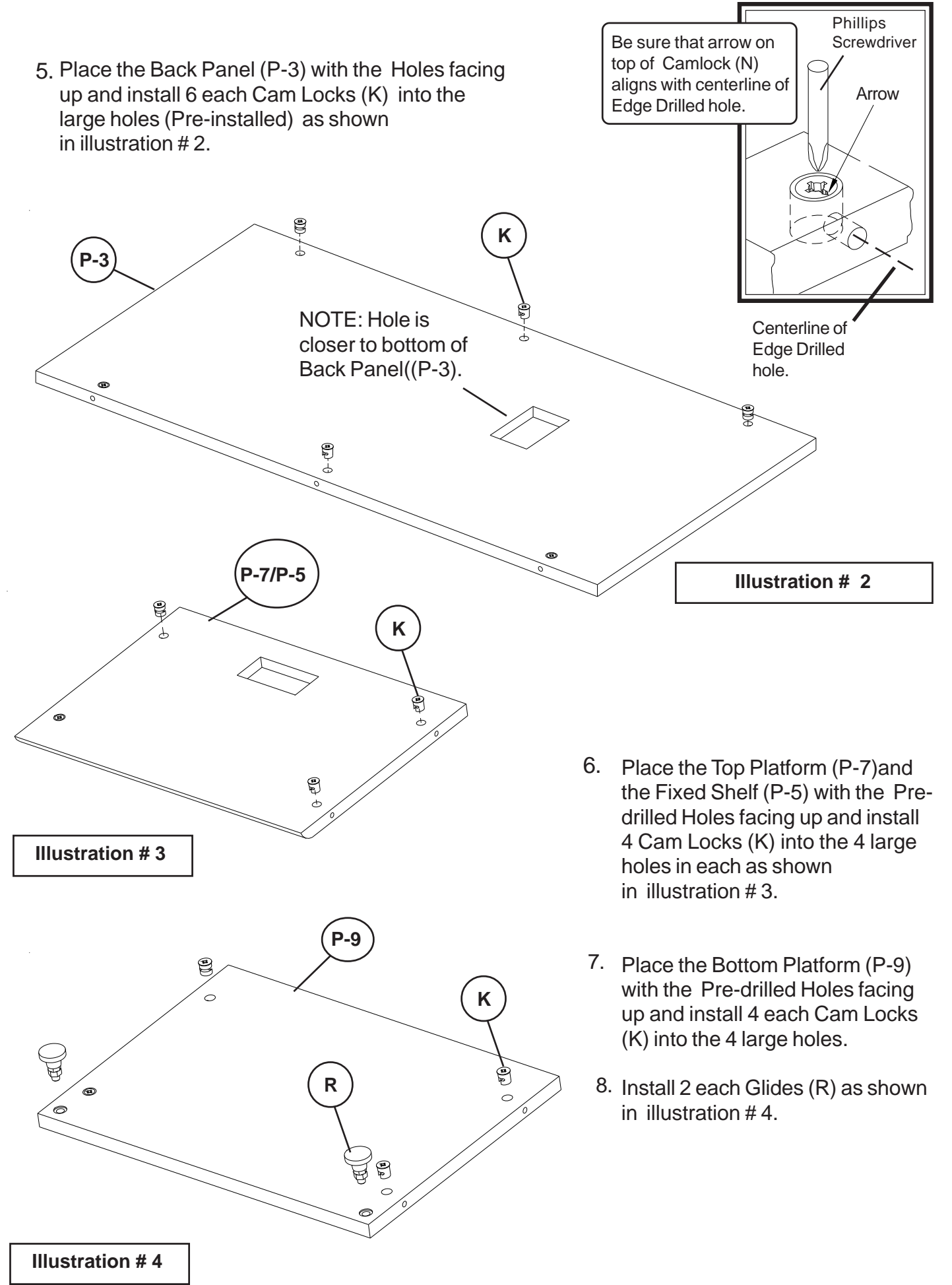

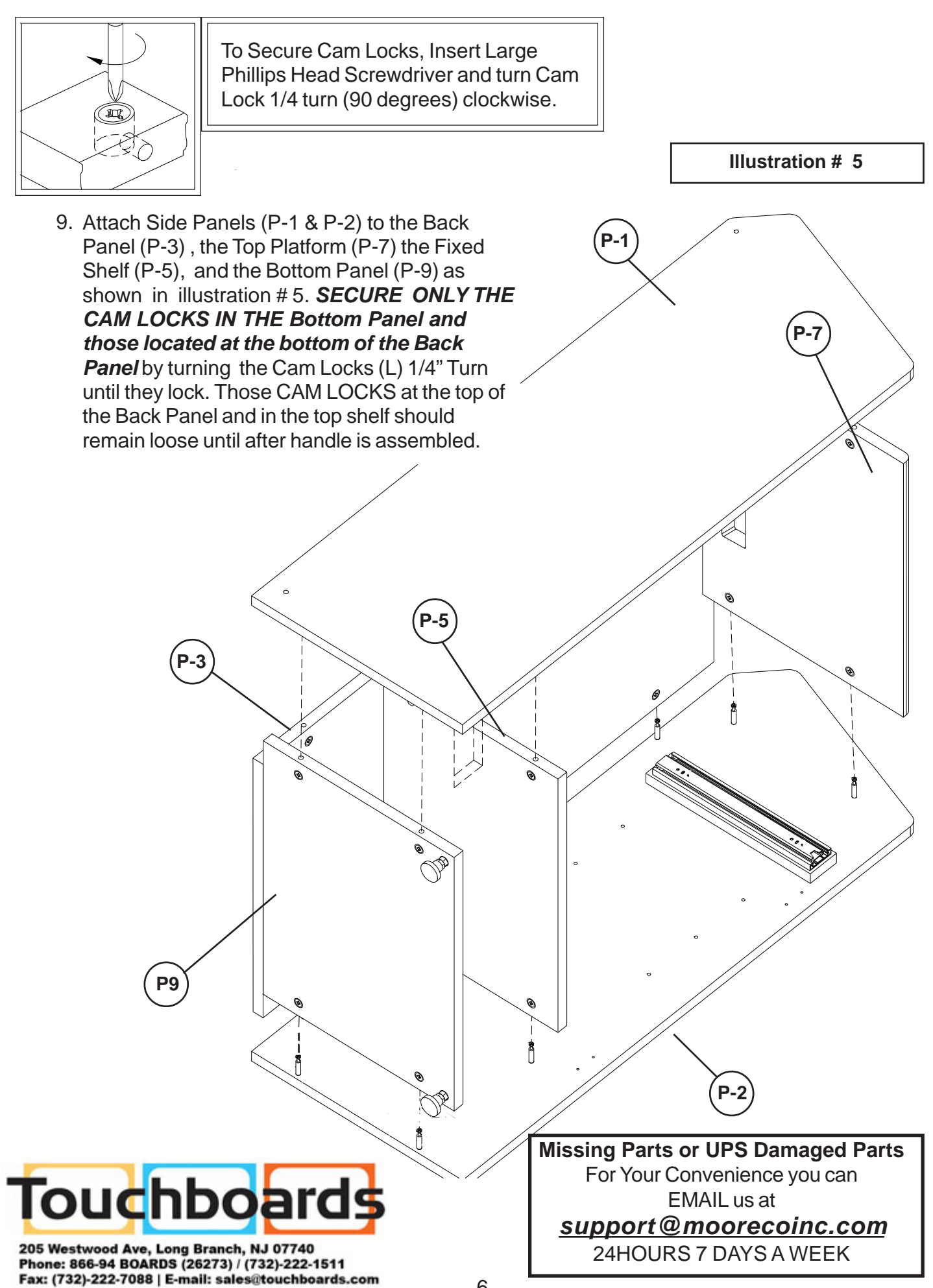

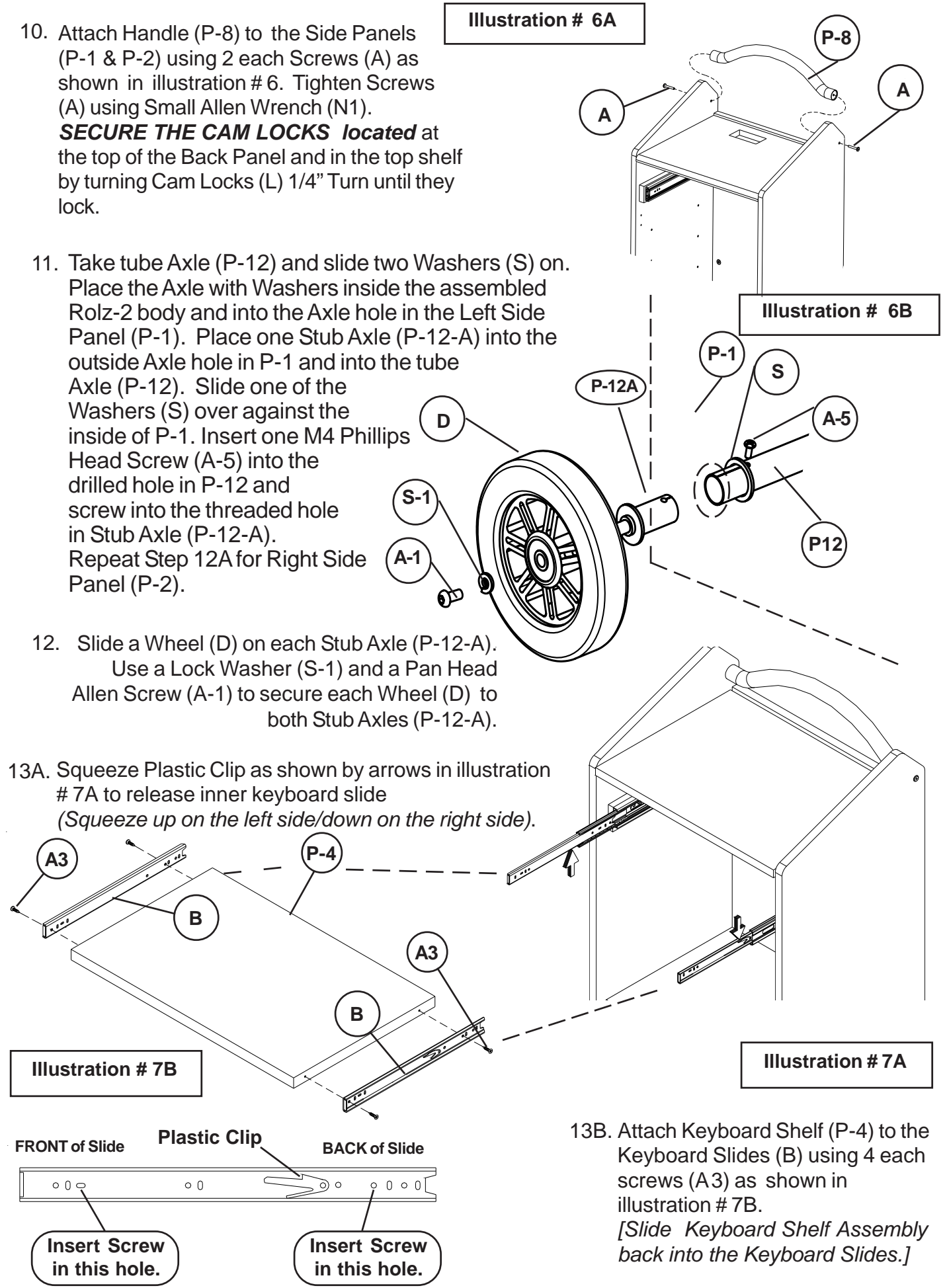

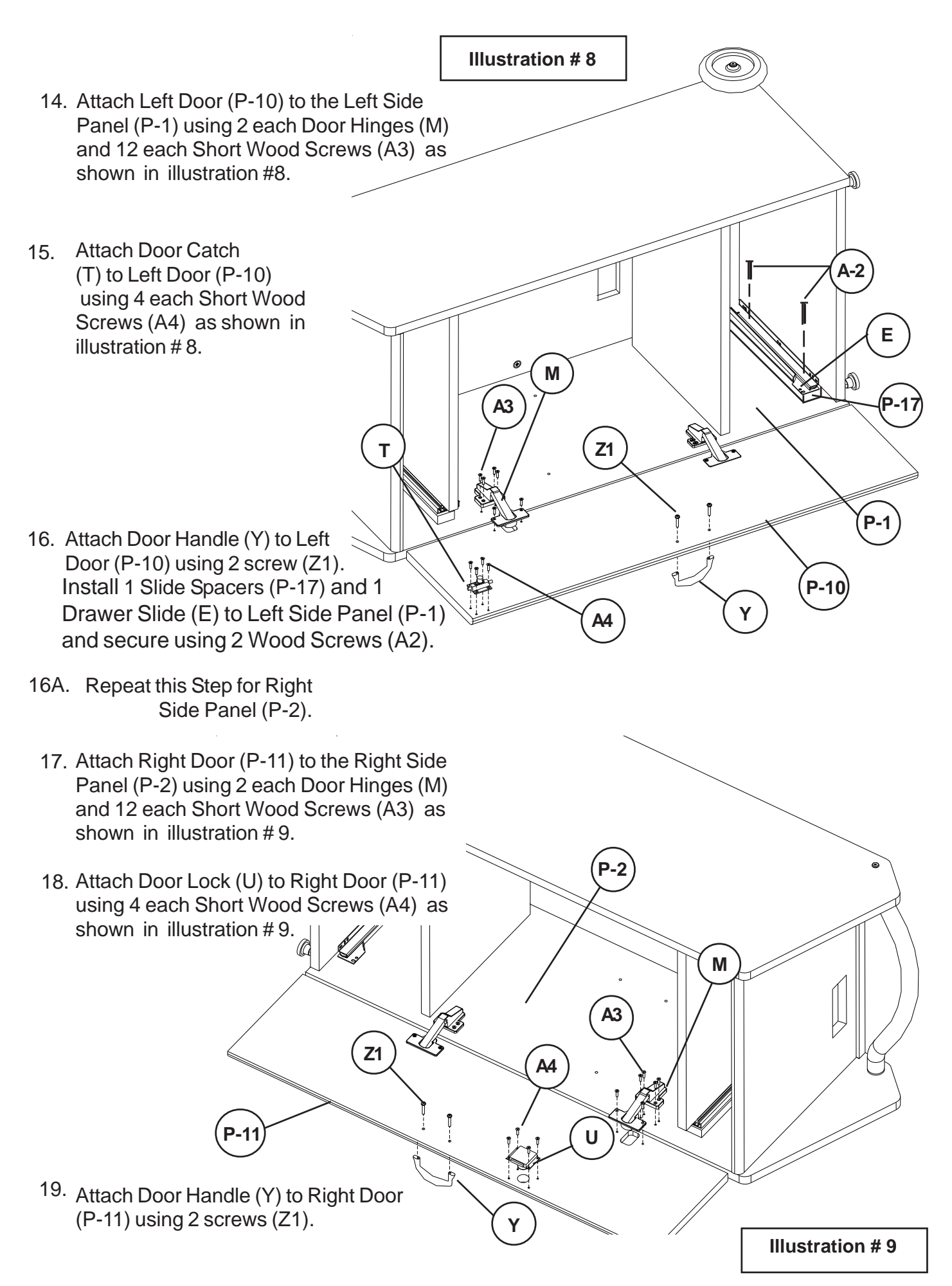

- 20. Place the 2 Drawer Sides (P-15) with the Holes facing up and install 4 each Cam Locks (K) into the large holes (Pre-installed) in each side as shown in illustration # 10.
- 21. Place the Drawer Back and Front (P-13 & P-14) with the Predrilled holes facing up and install 4 each Cam Posts (L) in the 4 threaded insert nuts (Pre-installed) as shown in illustration # 11.

**P-13**

**L**

**P-13**

**L**

**Illustration # 11**

**L**

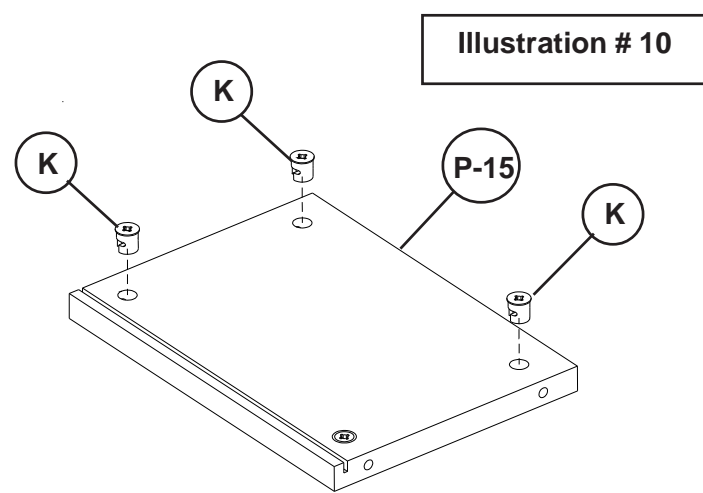

- Attach the Drawer Back (P-13) to the 22 Drawer Sides (P-15) and secure by turning the Cam Locks (K) 1/4 Turn until they lock. as shown in illustration # 12.
- 23. Slide the Drawer Bottom (P-16) into the slot as shown in illustration # 12.

**P-15**

Do not use unless all screws are tight. At least every six months, check all screws to be sure they are tight. If parts are missing, broken, damaged, or worn, stop use of the product until repairs are made by your dealer using factory authorised parts.

**Should you require assistance during assembly, please call our Customer Service Department Monday - Friday 8 a.m. - 5 p.m. Central Standard Time** Toll-Free Customer Service **1-800-749-2258**

**Illustration # 12**

**P-15**

**P-16**

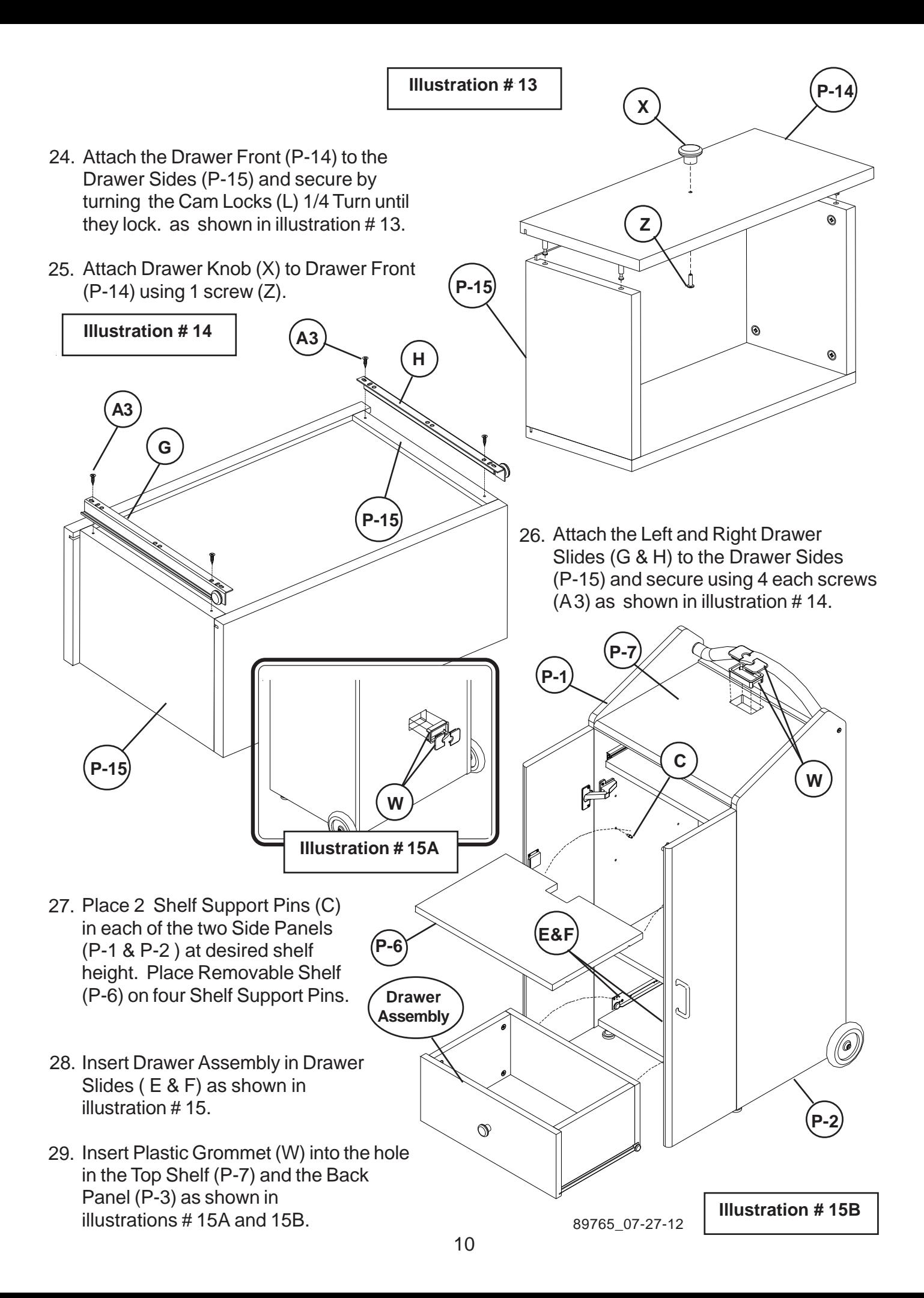

## Rolz-2 Portable AV/Conference Center

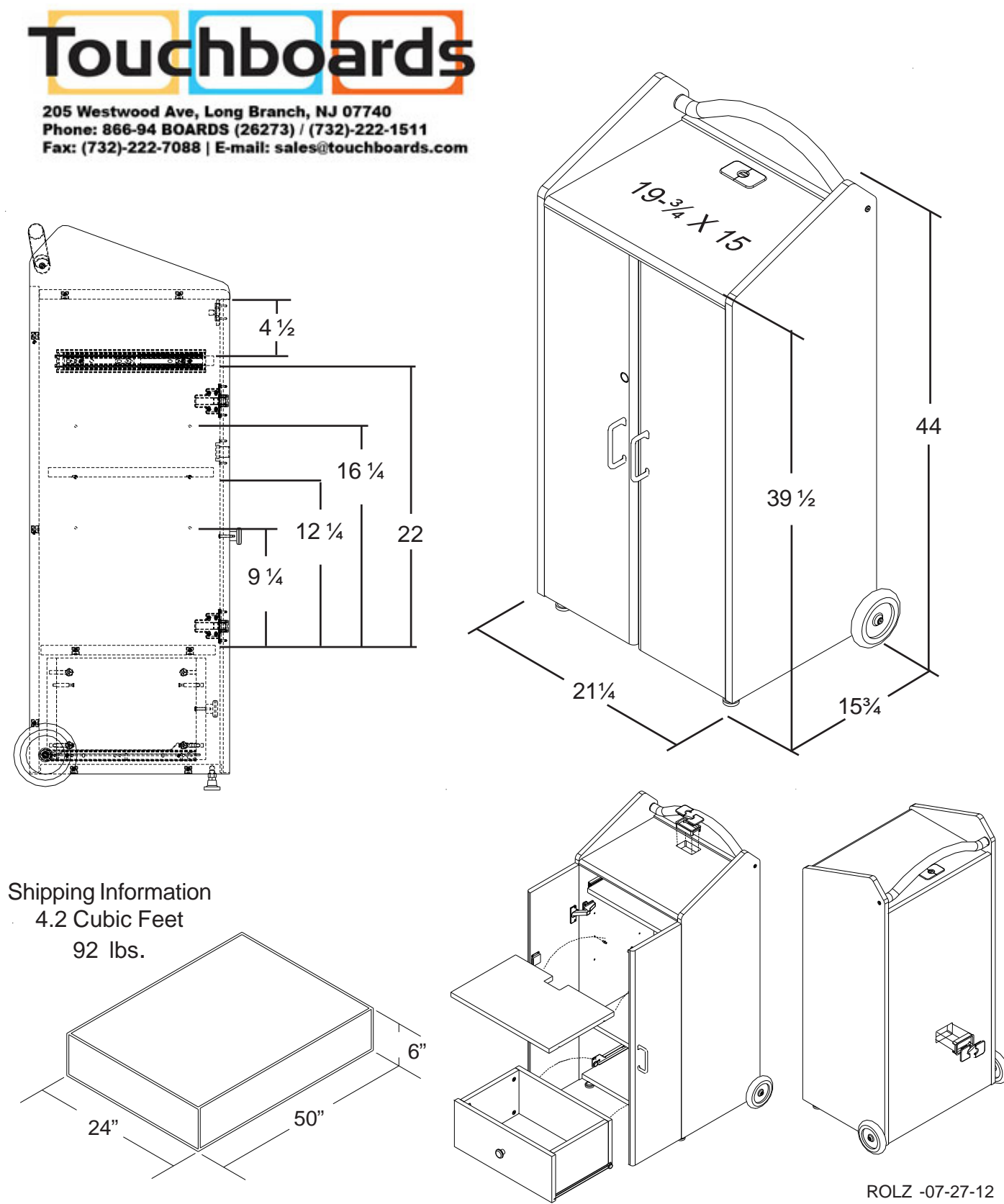